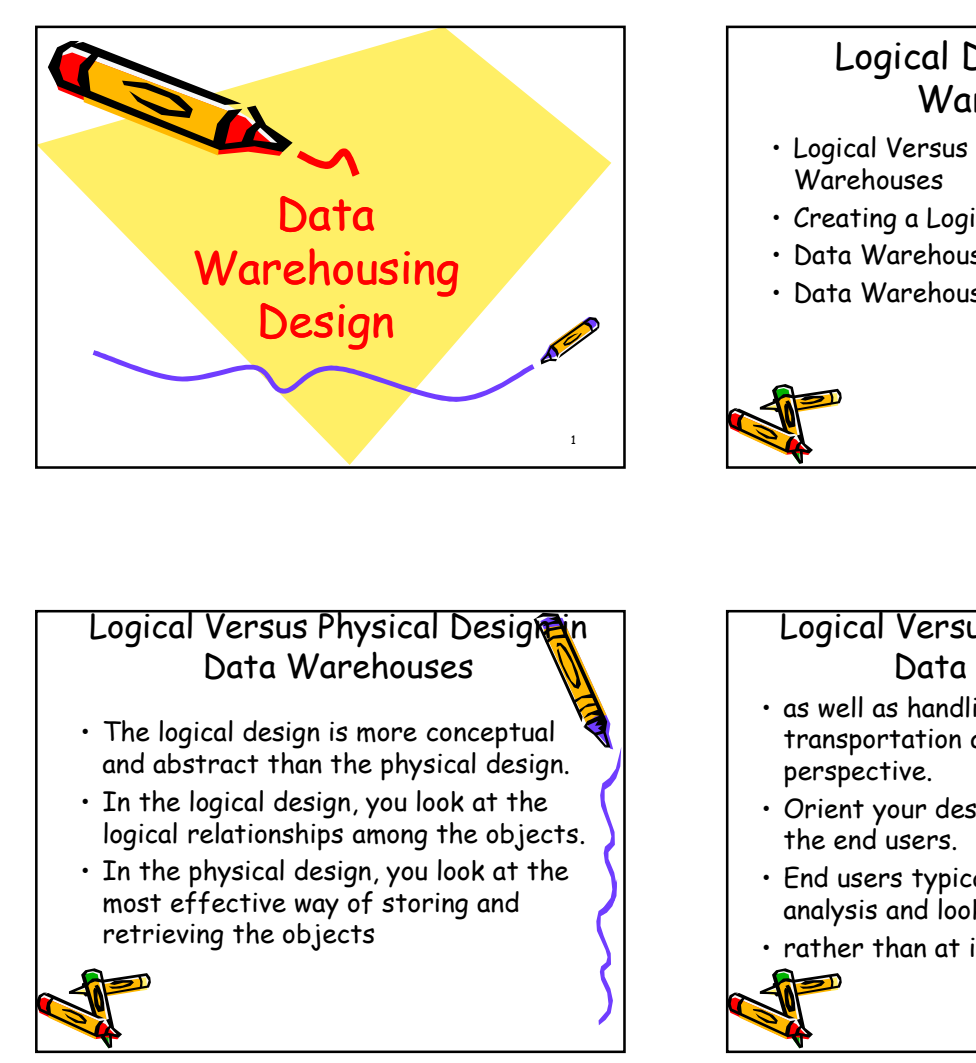

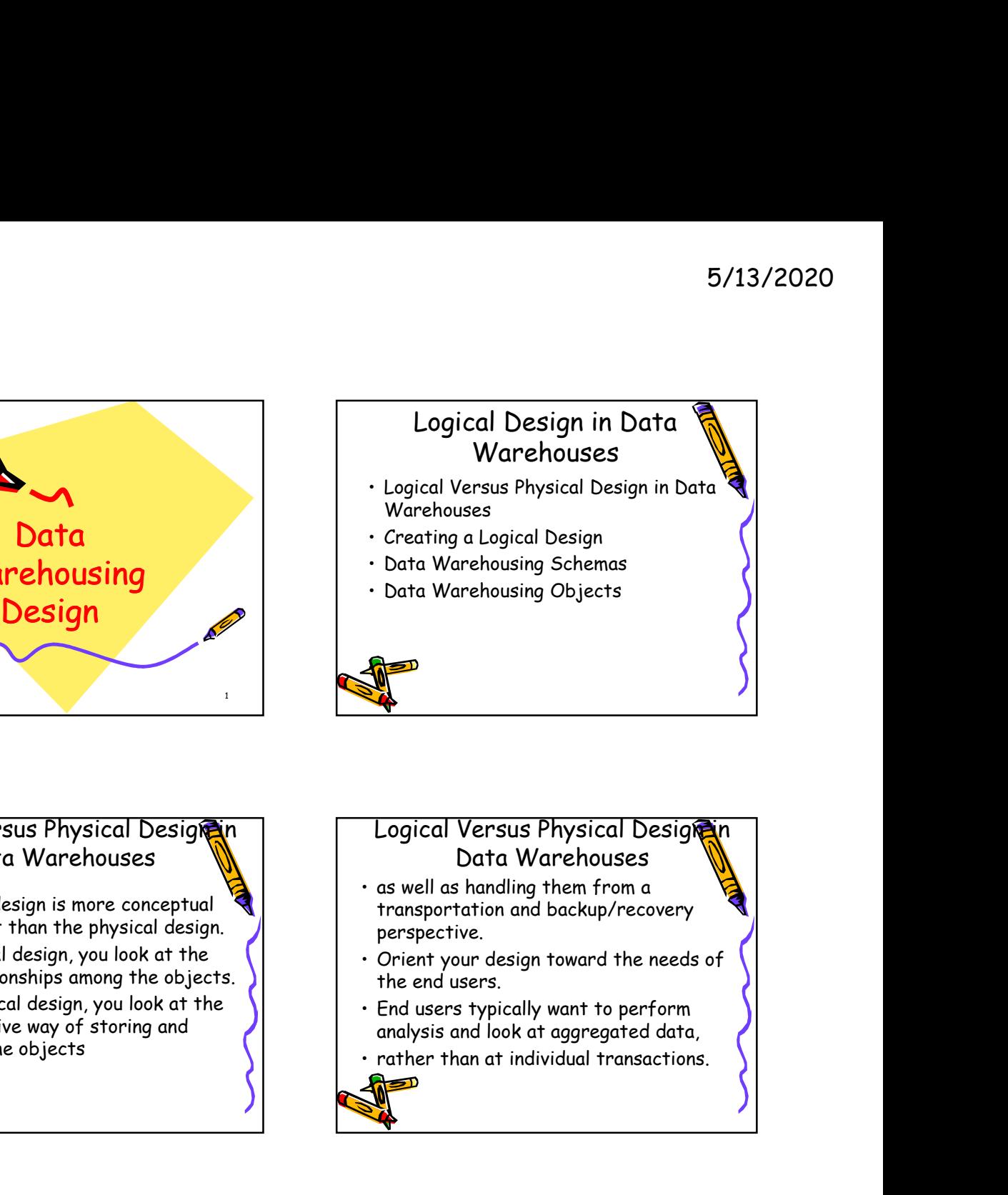

#### Logical Versus Physical Designan Data Warehouses

- and abstract than the physical design.
- 
- In the physical design, you look at the<br>most effective way of storing and<br>analysis and look at agaregated data retrieving the objects

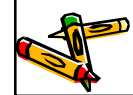

#### Logical Versus Physical Designan Data Warehouses

- transportation and backup/recovery perspective.
- In the logical design, you look at the  $\left\lfloor \begin{array}{c} \cdot \end{array} \right\rfloor$  . Orient your design toward the needs of logical relationships among the objects. the end users.
	- analysis and look at aggregated data,
	-

#### Logical Versus Physical Designan Data Warehouses

- what they need until they see it.
- Logical Versus Physical Design<br>

 The logical design is more conceptual<br>
 The logical design, you look at the<br>
logical existence through the objects<br>
 The physical design, you look at the<br>
 The physical design, you users change and evolve.
- The logical design is more conceptual<br>
Legical design, you look at the<br>
logical relationships among the objects.<br>
In the physical design, you look at the<br>
logical relationships among the objects.<br>
The physical design, yo • In the logical design, you look at the contract the contribution of the end users typical design, you look at the contribution of the end users.<br>
• This physical design and look of the end users when the objects<br>
• Howev focus on the information requirements and save the implementation details for later.

# Creating a Logical Design Logical Versus Physical Design<br>
as well as handling them from a<br>
transportation and backup/recovery<br>
prespective.<br>
Orient your design toward the needs of<br>
the end users typically want to perform<br>
analysis and look at aggre abstract. Data Warehouses<br>
as well as handling them from a<br>
transportation and backup/recovery<br>
perspective.<br>
Orient your design toward the needs of<br>
the end users typically want to perform<br>
analysis and look at aggregated data,<br>
ra Fransportation and backup/recovery<br>
remsportation and backup/recovery<br>
perspective.<br>
Orient your design toward the needs of<br>
the end users.<br>
End users typically want to perform<br>
rather than at individual transactions.<br>
The From the mediator of the mediator of the end users.<br>
End users typically want to perform<br>
analysis and look at aggregated data,<br>
rather than at individual transactions.<br>
<br> **Creating a Logical Design and the property of the**

- implementation details yet.
- for growth and changes as the needs of  $\vert \cdot \rangle$  . You deal only with defining the types of information that you need.
	- organization's logical information requirements is entity-relationship modeling.

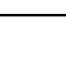

#### Creating a Logical Design

- Creating a Logical Design<br>
 Entity-relationship modeling involves<br>
identifying the things of importance<br>
(entities),<br>
 the properties of these things<br>
 The relational damaps to a table<br>
 An attribute is<br>
 An attribute Entity-relationship modeling involves  $\left\{ \begin{array}{c} \begin{array}{c} \begin{array}{c} \end{array} \\ \end{array} \right. \end{array} \right.$  An entity represents a chunk of (entities), Creating a Logical Designery<br>
• Entity-relationship modeling involves<br>
identifying the things of importance<br>
(entities),<br>
• the properties of these things<br>
(attributes),<br>
• The process of these things<br>
• The process of log
- (attributes),
- another (relationships).
- Creating a Logical Design<br>
Funtity-relationship modeling involves<br>
identifying the things of importance<br>
(entities),<br>
 the properties of these things<br>
(attributes),<br>
 and how they are related to one<br>
another (relationshi Creating a Logical Design<br>
• Entity-relationship modeling involves<br>
(entities).<br>
• the properties of these things<br>
(attributes),<br>
• the properties of these things<br>
• and how they are related to one<br>
• and how they are rela arranging data into a series of logical relationships called entities and attributes.
	-

#### Creating a Logical Design

- information.
- maps to a table.
- $5/13/2020$ <br> **Creating a Logical Designeers of the Creating a Logical Designeers**<br>
 An entity represents a chunk of<br>
information.<br>
 In relational databases, an entity often<br>
maps to a table.<br>
 An attribute is a compone 5/13/2020<br>
Creating a Logical Designer<br>
An entity represents a chunk of<br>
information.<br>
In relational databases, an entity often<br>
maps to a table.<br>
An attribute is a component of an<br>
entity that helps define the uniqueness<br>  $\begin{array}{c}\n 5/13/2020 \\
 \hline\n\end{array}$ <br>
• An entity represents a chunk of<br>
• An entity represents a chunk of<br>
• In relational databases, an entity often<br>
maps to a table.<br>
• An attribute is a component of an<br>
entity that helps d entity that helps define the uniqueness of the entity. **Formation**<br> **Creating a Logical Designer of the control of the entity represents a chunk of information.**<br>
In relational databases, an entity often maps to a table.<br>
An attribute is a component of an entity that helps de
- maps to a column.

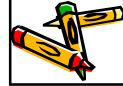

### **Creating a Logical Design Creating a Logical Design Creating A**<br>To be cure that your data is consisted.

- you need to use unique identifiers.
- Creating a Logical Design (Creating Creating involves)<br>
The properties of these things<br>
(dirtities),<br>
and how they are related to one<br>
and how they are related to one<br>
and how they are related to one<br>
and how they are rela • Entity-relationship modeling involves<br>
identifiers),<br>
• An entity representing the things of importance<br>
• An entity represented to one<br>
• An entity data into a month expansion of the entity that he<br>
on how they are rel to tables so that you can differentiate<br>hetween the same item when it appears between the same item when it appears in different places. (attributes)<br>
• and how they are related to one<br>
• The process of logical design involves<br>
• The process of logical design involves<br>
• The process of logical design involves<br>
• The process of logical design involves<br>
• The
- primary key.

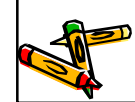

#### Creating a Logical Design

- **Creating a Logical Design<br>
 An entity represents a chunk of<br>
information.**<br>
 In relational databases, an entity of ten<br>
maps to a table.<br>
 An attribute is a component of an<br>
of the entity.<br>
 In relational databases, a has traditionally been associated with highly normalized models such as OLTP applications, For elational databases, an entity often<br>
maps to a table.<br>
• An attribute is a component of an<br>
entity that helps define the uniqueness<br>
of the entity.<br>
• In relational databases, an attribute<br>
maps to a column.<br> **Formula** • An attribute is a component of an<br>entity that helps define the uniqueness<br>of the entity.<br>• In relational databases, an attribute<br>maps to a column.<br>• Mile entity-relationship diagramming<br>has traditionally been associated
- warehouse design in the form of dimensional modeling.
- seeking to discover atomic units of information (such as entities and

iffributes) and

#### Creating a Logical Design

- 
- Creating a Logical Design and the relationships between the solutions of the relationships between the same interpretations of the technique is indifferential to tables so that you can differentiate the same item when it a Creating a Logical Design and Creating Creating Creating of the entity-response of the same identifier is something you need to use unique identifiers.<br>
A unique identifiers in the same item when it applies in the techniqu to a central fact table and which information belongs to its associated dimension tables.
- of data, define relationships between business subjects, and name the attributes for each subject.

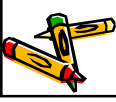

## • A unique tentritier is someting you dentify business subjects.<br>
The aphysical design, this is usually a<br>
the technique is the technique information of the relationships between the same item when it appears<br>
or primary k Creating a Logical Design **Creating a Logical Design<br>
• While entity-relationship diagramming<br>
has traditionally been associated with<br>
highly normalized models such as OLTP<br>
applications.<br>
• the technique is still useful for data<br>
varehouse design** Freating a Logical Design<br>
While entity-relationship diagramminism<br>
highly normalized models such as OLTP<br>
applications,<br>
the technique is still useful for data<br>
atmensional modeling,<br>
The dimensional modeling, instead of<br> corresponding to fact tables and dimension tables and rigny formalized modeling<br>
• the technique is still useful for data<br>
warehouse design in the form of<br>
dimensional modeling, instead of<br>
seking to discover a tomic units of<br>
seking to discover a tomic units of<br>
antiformatio your source into subject-oriented information in your target data warehouse schema.

#### Creating a Logical Design

- pen and paper,
- Creating a Logical Design<br>
 You can create the logical design using<br>
pen and paper,<br>
 or you can use a design tool such as<br>
Oracle Warehouse Builder (specifically<br>
designed to support modeling the ETL<br>
process)<br>
(all the Creating a Logical Design<br>
• You can create the logical design using<br>
pen and paper,<br>
• or you can use a design tool such as<br>
Oracle Warehouse Builder (specifically<br>
designed to support modeling the ETL<br>
process)<br>
• or Ora designed to support modeling the ETL process) Creating a Logical Designer<br>
• You can create the logical design using<br>
pen and paper,<br>
• or you can use a design tool such as<br>
Oracle Warehouse Builder (specifically<br>
designed to support modeling the ETL<br>
objects, include
- modeling tool).

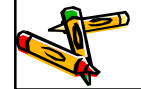

#### Data Warehousing Schema

- objects, including tables, views, indexes, and synonyms.
- Oracle Warehouse Builder (specifically  $\left( \begin{array}{ccc} \vert & \vert & \vert & \vert \end{array} \right)$  You can arrange schema objects in the 5/13/2020<br> **Data Warehousing Schemes**<br>
• A schema is a collection of database<br>
objects, including tables, views,<br>
indexes, and synonyms.<br>
• You can arrange schema objects in the<br>
schema models designed for data<br>
warehousin 5/13/2020<br> **Data Warehousing Schema**<br>
• A schema is a collection of database<br>
objects, including tables, views,<br>
indexes, and synonyms.<br>
• You can arrange schema objects in the<br>
schema models designed for data<br>
warehousing schema models designed for data warehousing in a variety of ways. 5/13/2020<br> **Data Warehousing Schemens**<br>
• A schema is a collection of database<br>
objects, including tables, views,<br>
indexes, and synonyms.<br>
• You can arrange schema objects in the<br>
schema models designed for data<br>
warehousi
	- model.

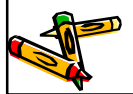

- requirements of your users help you design the data warehouse schema.
- rou can somerimes get the soul ce<br>model from your company's enterprise data model and reverse-engineer the logical data model for the data warehouse from this.

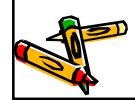

## Data Warehousing Schemas | Data warehousing Schemas | Data warehousing Schemas | China China China China China China China China China China China China China China China China China China China China China China China China China China China China China China China China China China China China China France Concel Warehouse from this.<br>
The model of the source of the source of the source of the source of the source of the source of the source of the source of the source of the source of the source of the source of the s Data Warehousing Schema **Data Warehousing Schemes**<br>
• A schema is a collection of database<br>
objects, including tables, views,<br>
• You can arrange schema objects in the<br>
schema models designed for data<br>
warehousing in a variety of ways.<br>
• Most dat logical data warehouse model may require some changes to adapt it to your system parameters beyondary accused in the schema of the schema models designed for data<br>
warehousing in a variety of ways.<br>
West data warehouses use a dimensional<br>
model.<br>
Wast data warehouses use a dimensional<br>
model.<br>
<br>
<br> **Data Warehousi** storage capacity, type of network, and software

# Data Warehousing Schemas **Data Warehousing Schema is the star schema is the star schema is the sign the data warehouse schema**<br>
• The physical requirements of your source data and the<br>
• You can sometimes get the source<br>
• You can sometimes ar warehouse schema. Data Warehousing Schema because the replies of your users help you<br>
requirements of your users help your source data and the logical data we<br>
design the data warehouse schema.<br>
You can sometimes get the source<br>
model from diagram resembles a star,

or more fact tables and the points of the star are the dimension tables, as

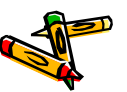

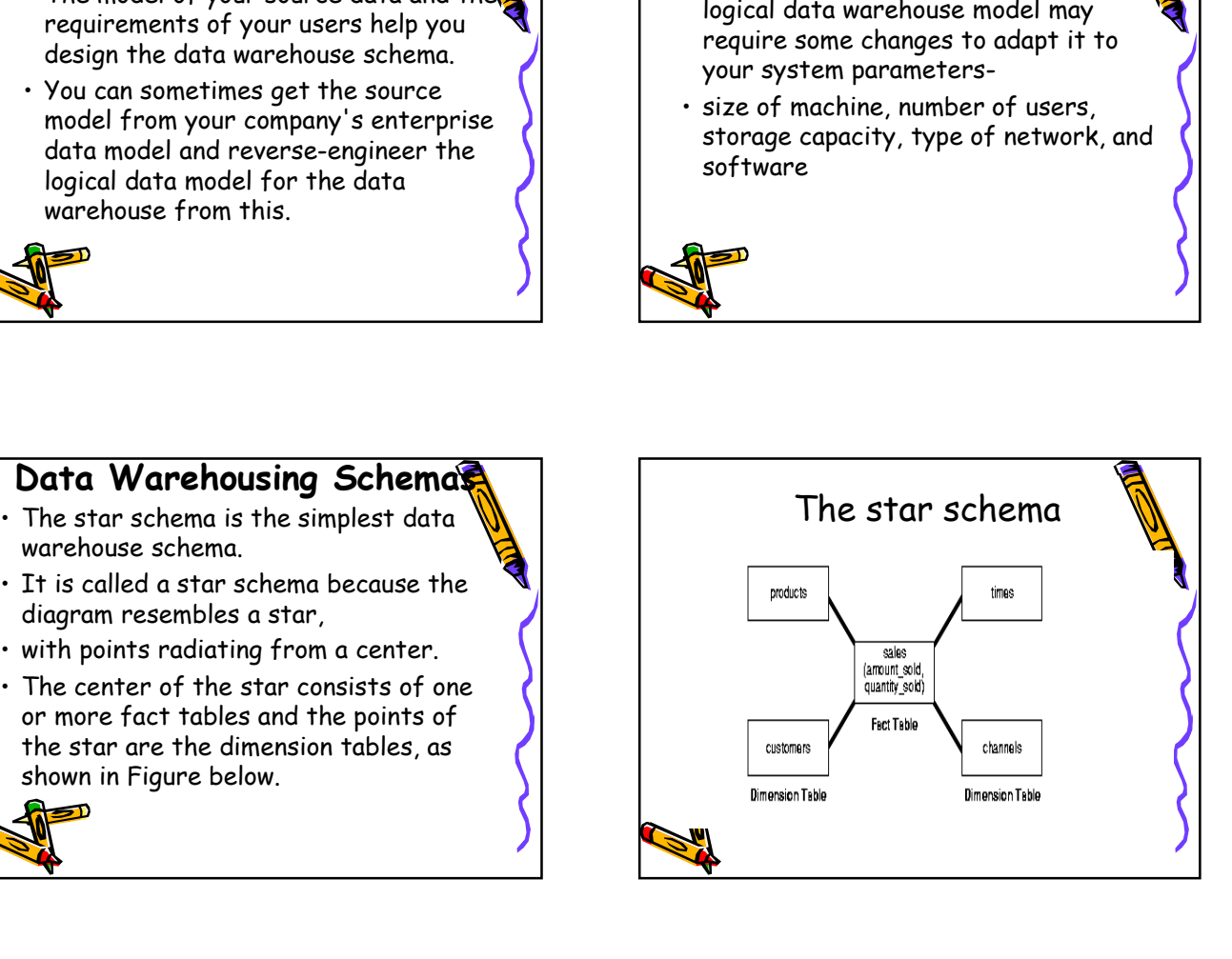

#### The star schema

warehouse is as a star schema,

- The star schema<br>
 The most natural way to model a data<br>
 experience is as a star schema,<br>
 experience is as a star schema,<br>
 experience of the dimension tables.<br>
 A star schema optimizes performance<br>
 Fact tables are relationship between the fact table and any one of the dimension tables.
- The star schema<br>
 The most natural way to model a date<br>
 only one join establishes the<br>
 only one join establishes the fact table and<br>
 only one join establishes the fact table and<br>
 only one of the dimension tables.<br> The star schema<br>
• The most natural way to model a date wavelens is as a star schema.<br>
• A star schema optimizes performance<br>
• A star schema optimizes performance<br>
• A star schema optimizes performance<br>
• A star schema op by keeping queries simple and providing fast response time. The star schema<br>
• The most natural way to model a date<br>
• warehouse is as a star schema,<br>
• clationship between the fact table and<br>
• clationship between the fact table and<br>
• A star schema optimizes performance<br>
by keepi The star schema<br>
warehouse is as a star schema,<br>
only one join establishes the<br>
relationship between the fact table and<br>
relationship between the case of the dimension tables.<br>
A star schema optimizes performance<br>
by keepi varehouse is as a star scheme.<br>
• colly one joint establishes the<br>
relationship between the fact table and<br>
• colly experiments include sales,<br>
• All the information about each level is<br>
• Sored in one row<br>
• Fact tables r • The given statististes the control of the dimension tables,<br>
any one of the dimension tables,<br>
a star schema optimizes performance<br>
by keeping queries simple and providing<br>
fast response time.<br>
• All the information abou
	- **stored in one row**

#### Data Warehousing Object

- $-5/13/2020$ <br> **Data Warehousing Object**<br>
 Fact tables and dimension tables are<br>
the two types of objects commonly<br>
used in dimensional data warehouse<br>
schemas.<br>
 Fact tables are the large tables in your<br>
warehouse schem the two types of objects commonly used in dimensional data warehouse schemas.  $\begin{array}{r} 5/13/2020 \\ \text{Data Warehousing Object} \\ \text{Fact tables and dimension tables are the two types of objects commonly used in dimensional data warehouse schemes. \\ \text{schemas.} \\ \text{Fact tables are the large tables in your warehouse scheme that store business measurements. \\ \text{Fact tables typically contain facts and foreign keys to the dimension tables.} \end{array}$  $\begin{array}{c|l} \textbf{5/13/2020} & \textbf{5/13/2020} \\\hline \end{array}$ <br>
• Fact tables and dimension tables are the two types of objects commonly used in dimensional data warehouse schemas.<br>
• Fact tables are the large tables in your warehouse Data Warehousing Object<br>
That tables and dimension tables are<br>
the two types of objects commonly<br>
used in dimensional data warehouse<br>
schemas.<br>
Fact tables are the large tables in your<br>
warehouse schema that store business
- warehouse schema that store business measurements.
- foreign keys to the dimension tables.

#### Data Warehousing Object

- numeric and additive, that can be analyzed and examined.
- 
- or reference tables, contain the relatively static data in the warehouse.  $\sqrt{1}$  fxamples are customers or products.

#### Data Warehousing Object

- you normally use to contain queries.
- the two types of objects commonly<br>
used in dimensional data warehouse<br>
schemas.<br>
Fact tables are the large tables in your<br>
warehouse schema that store business<br>
measurements.<br>
Fact tables typically contain facts and<br>
forei descriptive and you can use them as the row headers of the result set. • Fact tables are the large tables in your<br>
measurements.<br>
• Fact tables typically contain facts and<br>
• foreign keys to the dimension tables.<br>
• Fact tables typically contain facts and<br>
• foreign keys to the dimension tabl **Data Warehousing Object**<br>
• Dimension tables store the information<br>
you normally use to contain queries.<br>
• Dimension tables are usually text<br>
descriptive and you can use them as the<br>
row headers of the result set.<br>
• Exa Fact Tables<br>
• Dimension tables store the information<br>
you normally use to contain queries.<br>
• Dimension tables are usually textual and<br>
row headers of the result set.<br>
• Examples are customers or products.<br>
• Examples are by an ormally use to contain queries.<br>
• Dimension tables are usually textual and<br>
descriptive and you can use them as the<br>
row headers of the result set.<br>
• Examples are customers or products.<br>
• Fact tables that contain
- 

#### Fact Tables

- columns:
- **Data Warehousing Object**<br>
 Fact tables represent data, usually<br>
mumeric and additive, that can be<br>
 Examples include sales, cost, and profit.<br>
 Examples include sales, cost, and profit.<br>
 Dimension tables, also known Fact Tables<br>
The strategies and developed and strategies and developed and examined<br>
the contained of the contains also known as lookup<br>
or reference tables, contain the<br>
relatively static data in the warehouse.<br>
<br>
<br>
<br> called measurements), and those that are foreign keys to dimension tables.  $\left| \begin{array}{ccc} \cdot & \cdot & \cdot & \cdot \\ \cdot & \cdot & \cdot & \cdot \\ \cdot & \cdot & \cdot & \cdot \end{array} \right|$  . Though most facts are additive, they examples include sales, cost, and profit.<br>
Changins includes also known as lookup<br>
or reference tables, contain the<br>
relatively static data in the warehouse.<br>
<br>
A fact table typically has two types of<br>
Columns:<br>
<br>
Columns:
- facts or facts that have been aggregated.

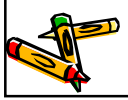

### Fact Tables

- facts are often called summary tables.
- the same level of aggregation.
- can also be semi-additive or nonadditive.

#### Fact Tables

- simple arithmetical addition.
- 
- all.

## Fact Tables<br>
• Additive facts can be aggregated by<br>
• A common example of this is sales.<br>
• Non-additive facts cannot be added at<br>
all.<br>
• Mon-additive facts cannot be added at<br>
• A common example of this is sales.<br>
• A co Fact Tables<br>
• Additive facts can be aggregated by<br>
• A common example of this is sales.<br>
• Non-additive facts cannot be added at<br>
all.<br>
• Non-additive facts cannot be added at<br>
all.<br>
• An example of<br>
• An example of<br>
• An Fact Tables<br>
Additive facts can be aggregated by<br>
Simple arithmetical addition.<br>
A common example of this is sales.<br>
Non-additive facts cannot be added at<br>
all.<br>
An example of<br>
allegs one of these sales<br>
An example of<br>  $\there$ Fact Tables 5/13/2020<br>
Fact Tables<br>
• An example of this is averages.<br>
• Semi-additive facts can be aggregated<br>
along some of the dimensions and not<br>
along others.<br>
• An example of this is inventory levels,<br>
where you cannot tell what 5/13/2020<br>
Fact Tables<br>
• An example of this is averages.<br>
• Semi-additive facts can be aggregated<br>
along some of the dimensions and not<br>
along others.<br>
• An example of this is inventory levels,<br>
where you cannot tell what along some of the dimensions and not along others.  $\begin{array}{c|l} \textbf{5}/13/2020 \end{array}$ <br>
• An example of this is averages.<br>
• Semi-additive facts can be aggregated<br>
along some of the dimensions and not<br>
along others.<br>
• An example of this is inventory levels,<br>
where you cannot t where you cannot tell what a level means simply by looking at it. Fact Tables<br>
• Additive facts can be aggregated by<br>
• A common example of this is sales.<br>
• Non-additive facts cannot be added at<br>
• Semi-additive<br>
• Semi-additive<br>
• Semi-additive<br>
• Semi-additive<br>
• Semi-additive<br>
• Semi • From a modeling standpoint, the ract Tables<br>
• An example of this is averages.<br>
• Semi-additive facts can be aggregated<br>
along some of the dimensions and not<br>
along others.<br>
• An example of this is inventory levels,<br>
where you cannot tell what a level<br>
m dong some of the dimensions and not<br>
along others.<br>
A nexample of this is inventory levels,<br>
where you cannot tell what a level<br>
means simply by looking at it.<br>
<br>
<br> **Dimension Tables**<br>
<br>
<br>
<br>
<br> **Dimension Tables**<br>
<br>
<br>
<br>
<br>
<br> • An example of this is inventory levels,<br>where you cannot tell what a level<br>means simply by looking at it.<br> $\blacksquare$ <br> $\blacksquare$ <br>

#### Creating a New Fact Tabl

- star schema.
- primary key of the fact table is usually<br>a composite key that is made up of all  $\cdot$  Dimensional attributes help to describe a composite key that is made up of all of its foreign keys.

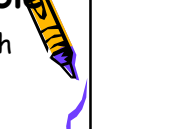

#### Dimension Tables

- composed of one or more hierarchies, that categorizes data.
- the dimensional value.
- values.

## Dimension Tables

- with facts, enable you to answer business questions.
- customers, products, and time.

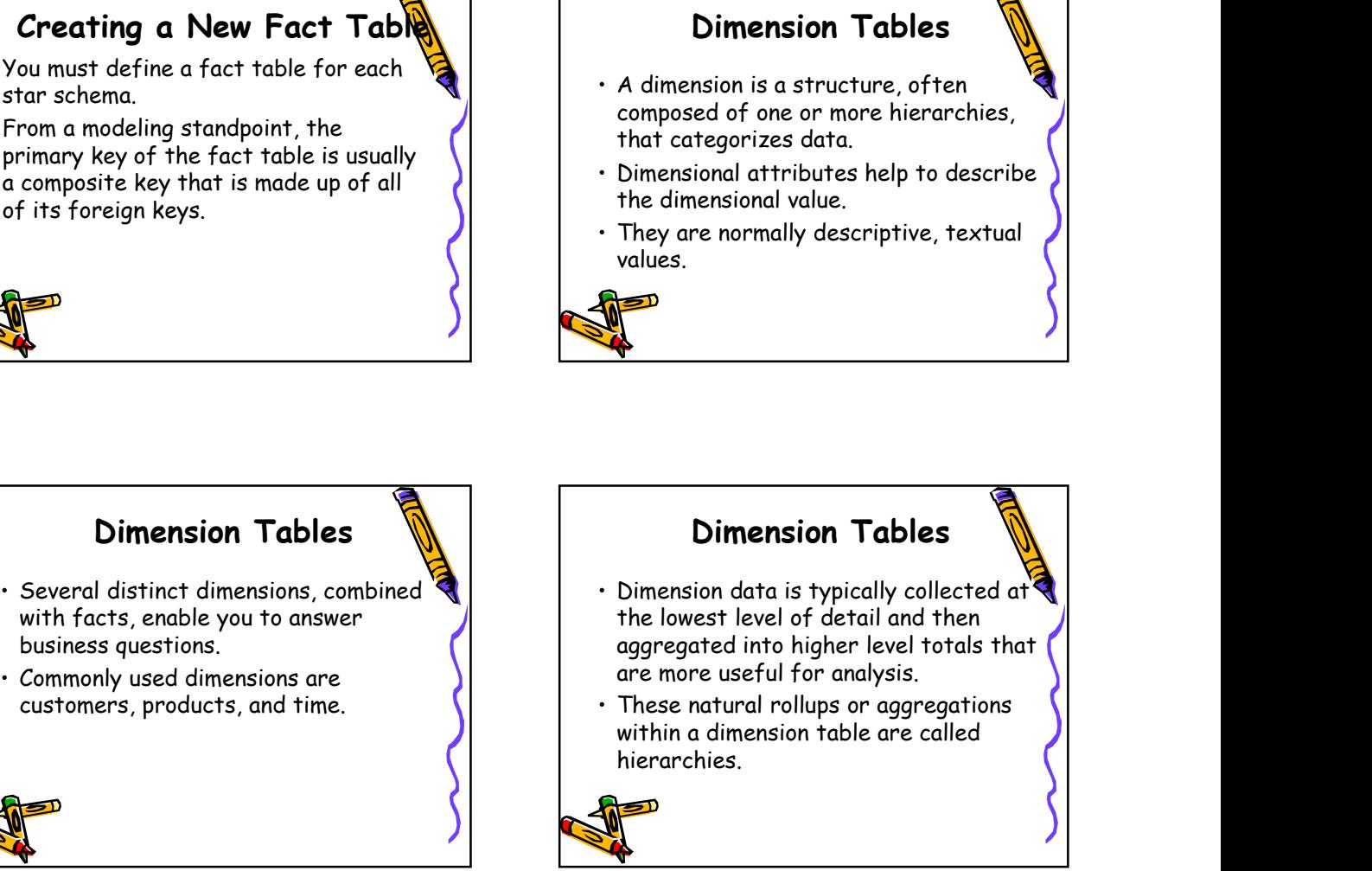

#### Hierarchies

- Hierarchies<br>
 Hierarchies are logical structures that<br>
we ordered levels as a means of<br>
 A hierarchy can be used to define data<br>
 A hierarchy can be used to define data<br>
 For example, in a time dimension, a<br>
 For exam use ordered levels as a means of organizing data.
- aggregation.
- Hierarchies<br>
 Hierarchies are logical structures the<br>
organizing data.<br>
 A hierarchy can be used to define data<br>
 A hierarchy can be used to define data<br>
 A hierarchy can be used to define data<br>
 Conversion of the pro Hierarchies<br>
• Hierarchies are logical structures the contract of the contract of the contract of the contract of the control of the control of the data of the control of the purified of the purified of the purified of the hierarchy might aggregate data from  $\| \cdot \theta$  bata values at lower levels aggregate the month level to the quarter level to the year level. • Hierarchies<br>
use ordered levels as a means of<br>
organizing data.<br>
• A hierarchy can be used to define data<br>
• Greexample, in a time dimension, a<br>
the month level to the quarter level to<br> **A** dimension can be composed of m

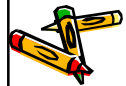

#### Hierarchies

- $\frac{5}{13}/2020$ <br>
Hierarchies<br>
 A hierarchy can also be used to define a<br>
navigational drill path and to establish a<br>  $\frac{1}{2}$ <br>
 Within a hierarchy, each level is<br>
logically connected to the levels above<br>
and below it. navigational drill path and to establish a family structure.  $\begin{array}{c|l} \textbf{5/13/2020} \\\end{array}$ <br>
• A hierarchy can also be used to define<br>
• mavigational drill path and to establish a<br>
family structure.<br>
• Within a hierarchy, each level is<br>
• logically connected to the levels above<br>
a  $\begin{array}{r} \n 5/13/2020 \\
 \hline \n 13/2020\n \end{array}$ <br>
We define a discussional drill path and to establish a family structure.<br>
Tamily structure.<br>
Within a hierarchy, each level is<br>
logically connected to the levels above<br>
and belo
- logically connected to the levels above and below it.
- into the data values at higher levels.

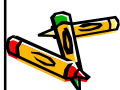

#### Hierarchies

- than one hierarchy.
- there might be two hierarchies--one for product categories and one for product suppliers.

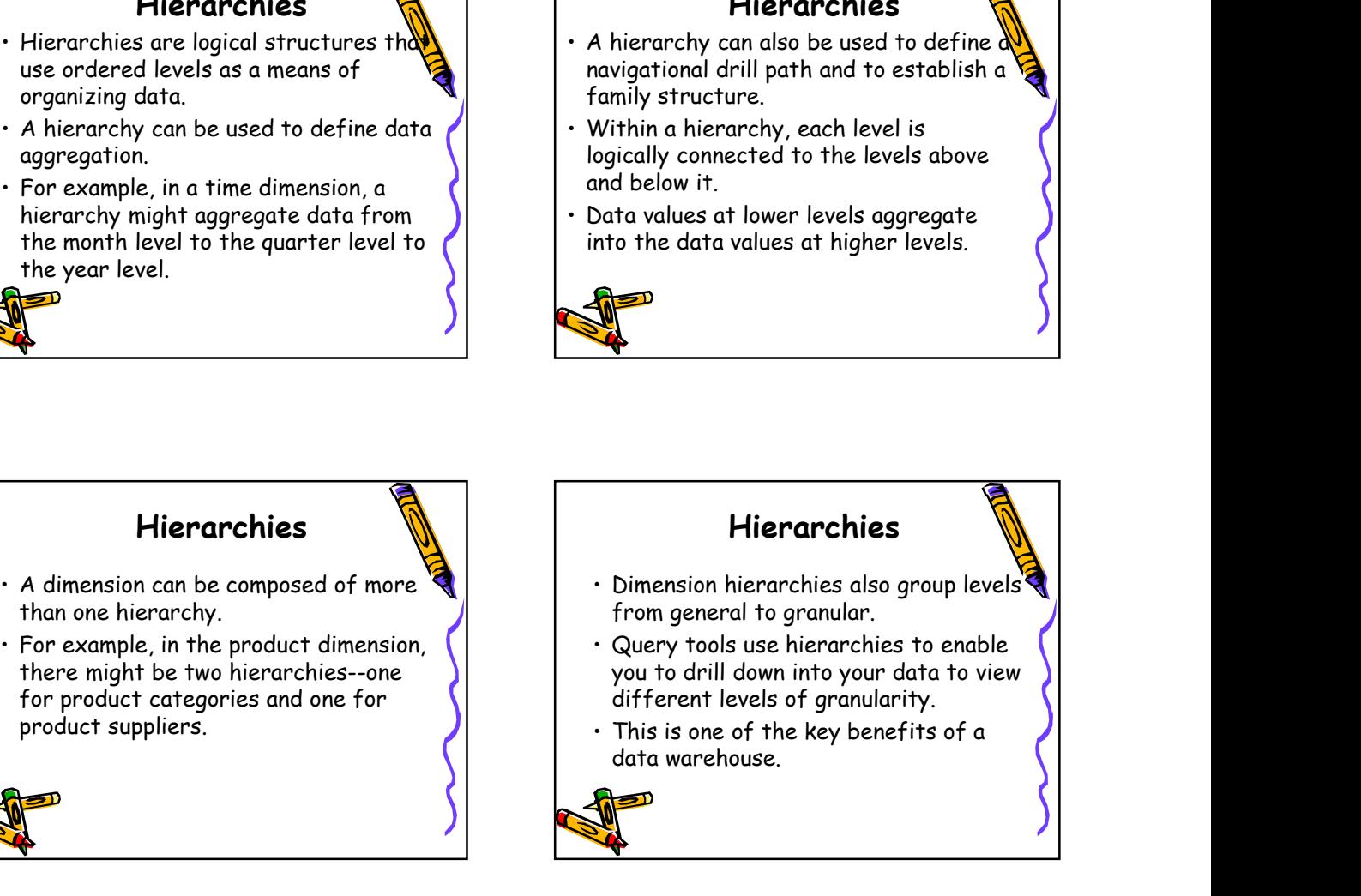

#### Hierarchies

- consider the relationships in business structures.
- organization.
- on dimension values.

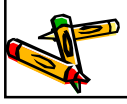

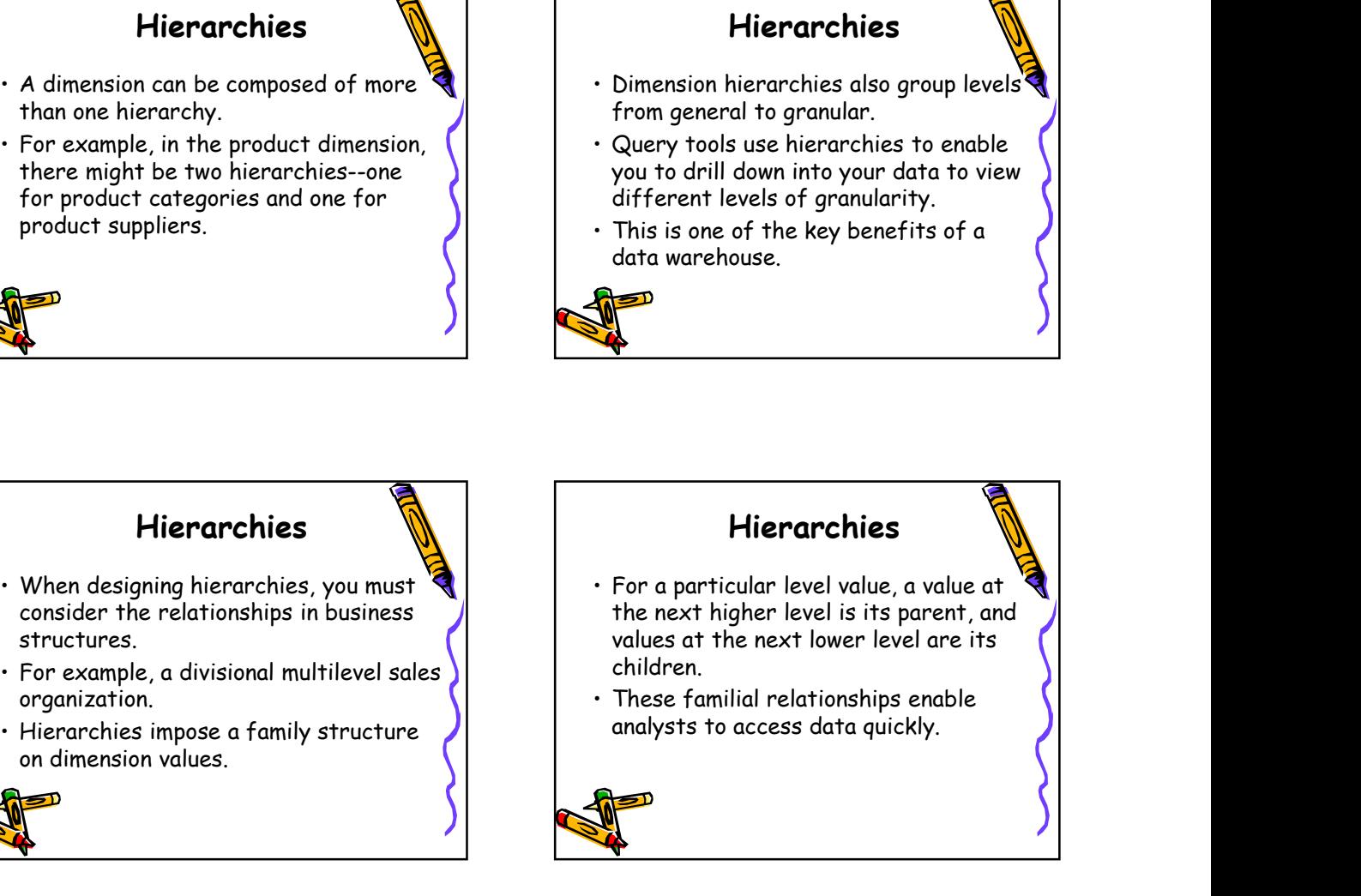

#### Level Relationships

- bottom ordering of levels from most general (the root) to most specific information.
- relationship between the levels in a hierarchy.

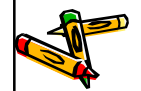

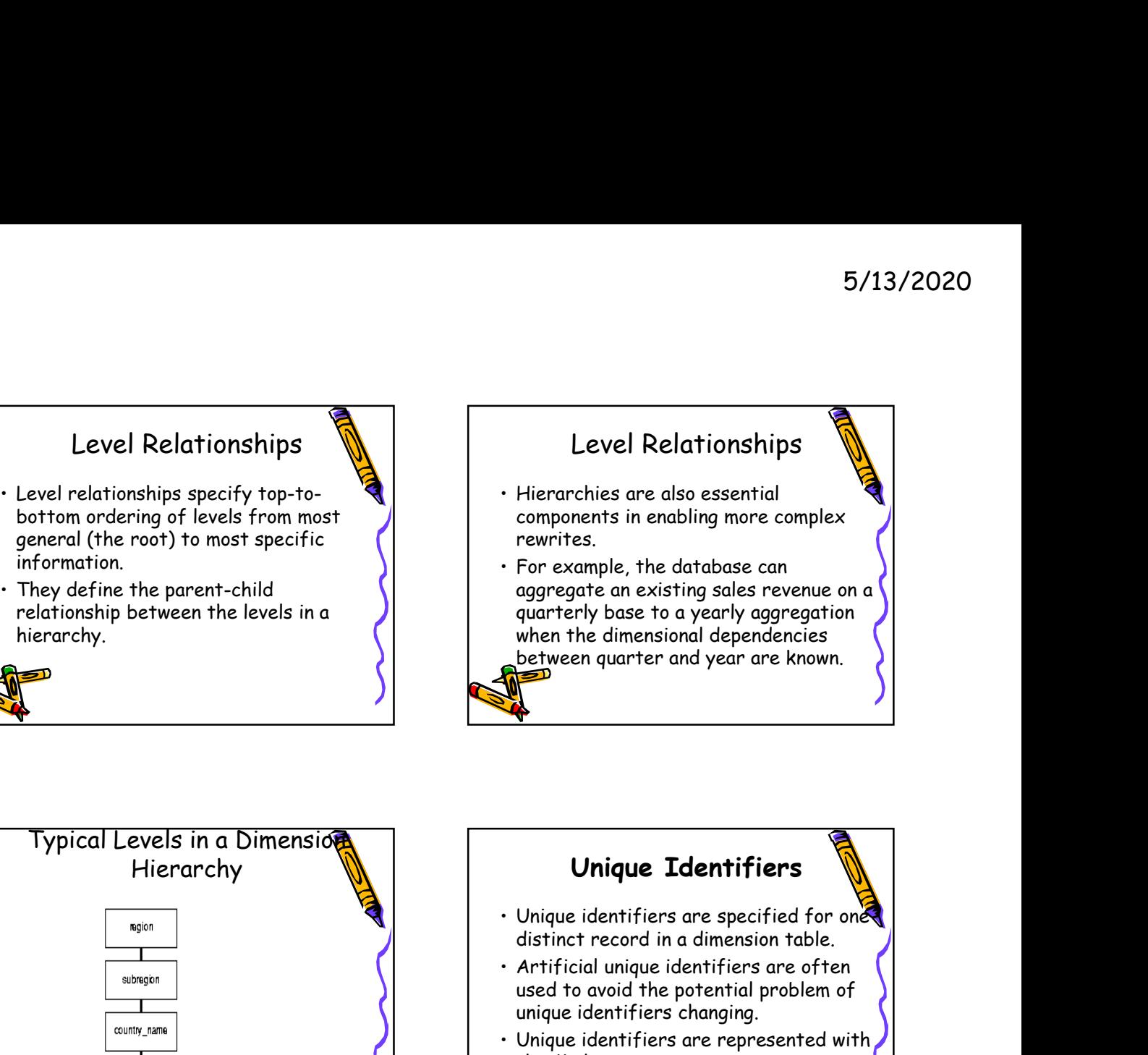

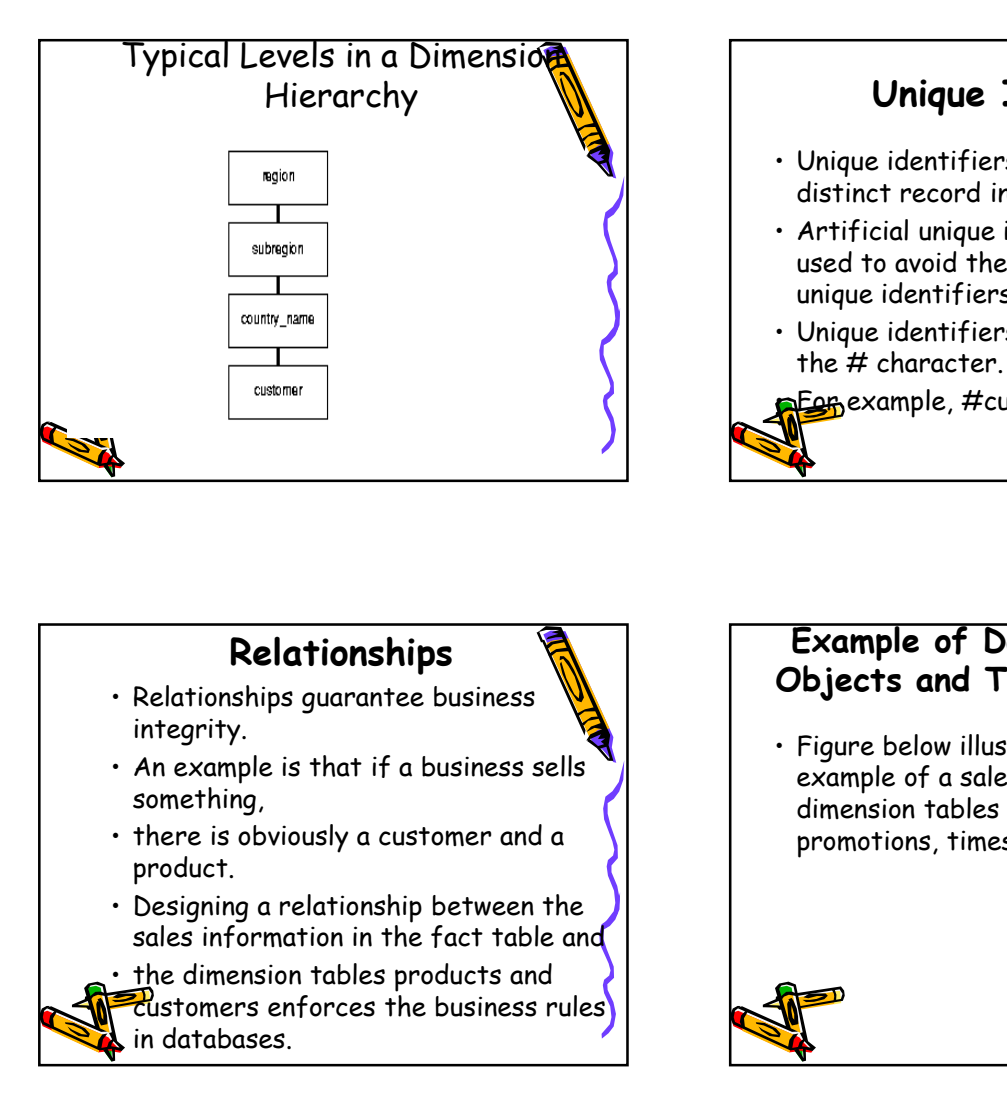

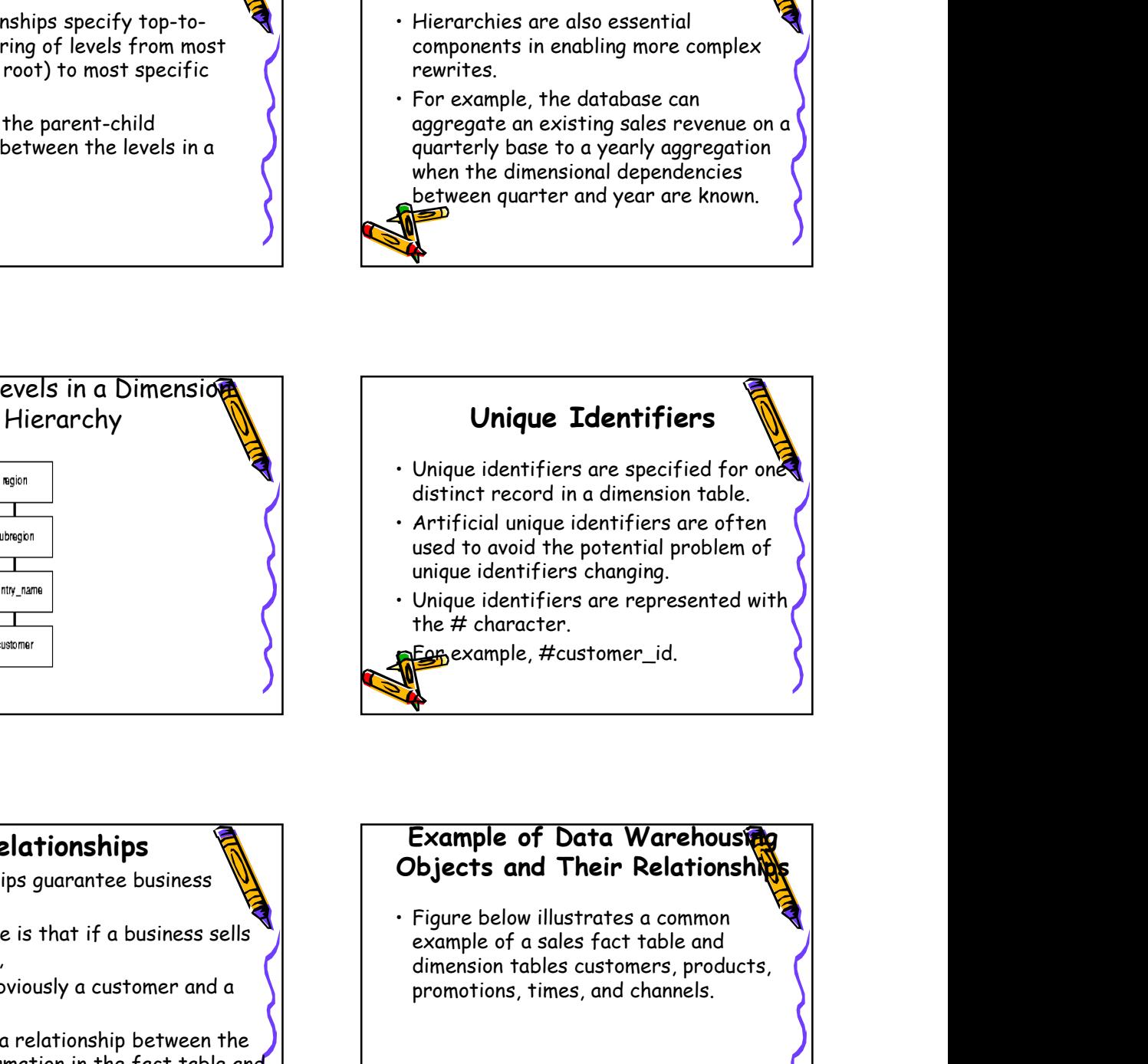

#### Relationships

- integrity.
- something,
- product.
- sales information in the fact table and
- customers enforces the business rules in databases.

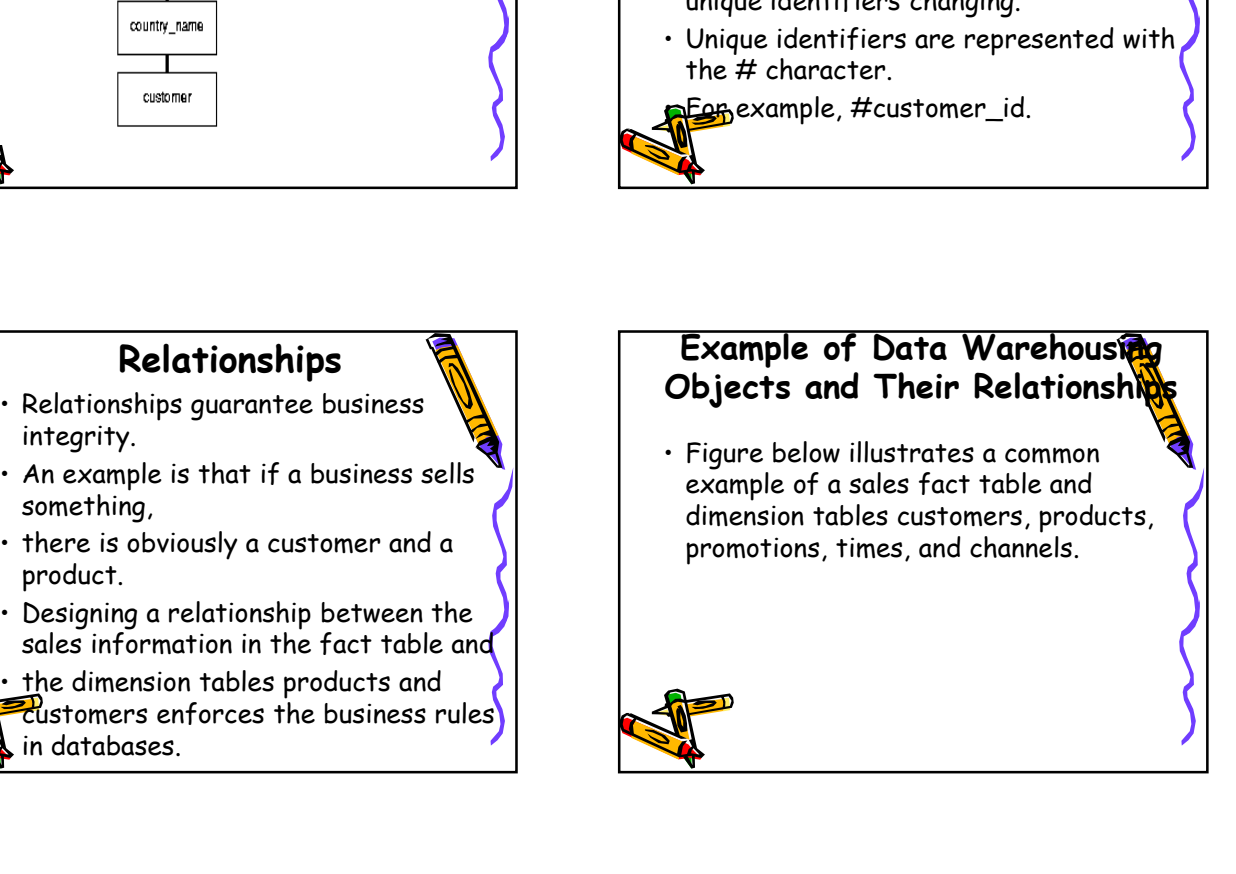

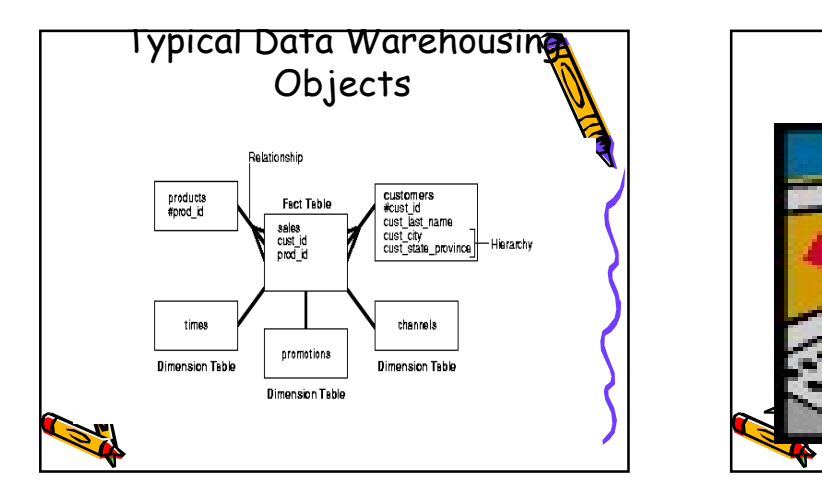

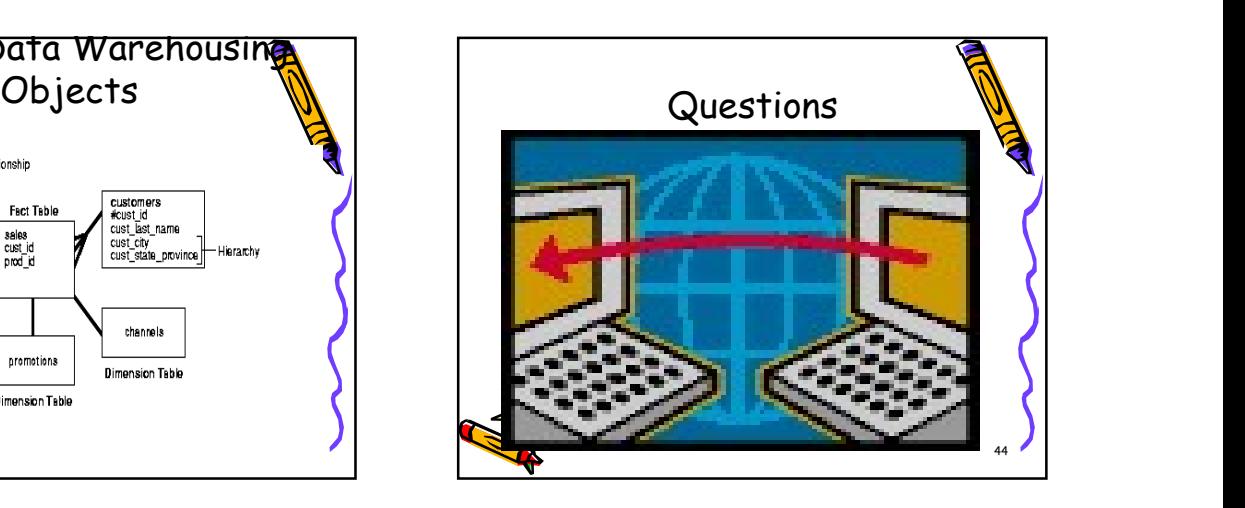